# **Consulta de Impostos por Fornecedor (CCESE740)**

Esta documentação é válida para a versão 7.3 do Consistem ERP.

Confira outras versões: [Consulta de Impostos por Fornecedor \(v.7.1\) \(CCESE740\)](https://centraldeajuda.consistem.com.br/pages/viewpage.action?pageId=317242264) |

# **Pré-Requisitos**

Não há.

### **Acesso**

Módulo: Entradas - Estoques

Grupo: Relatórios de Notas Fiscais de Entrada

# **Visão Geral**

O objetivo desse programa é consultar os impostos para o fornecedor.

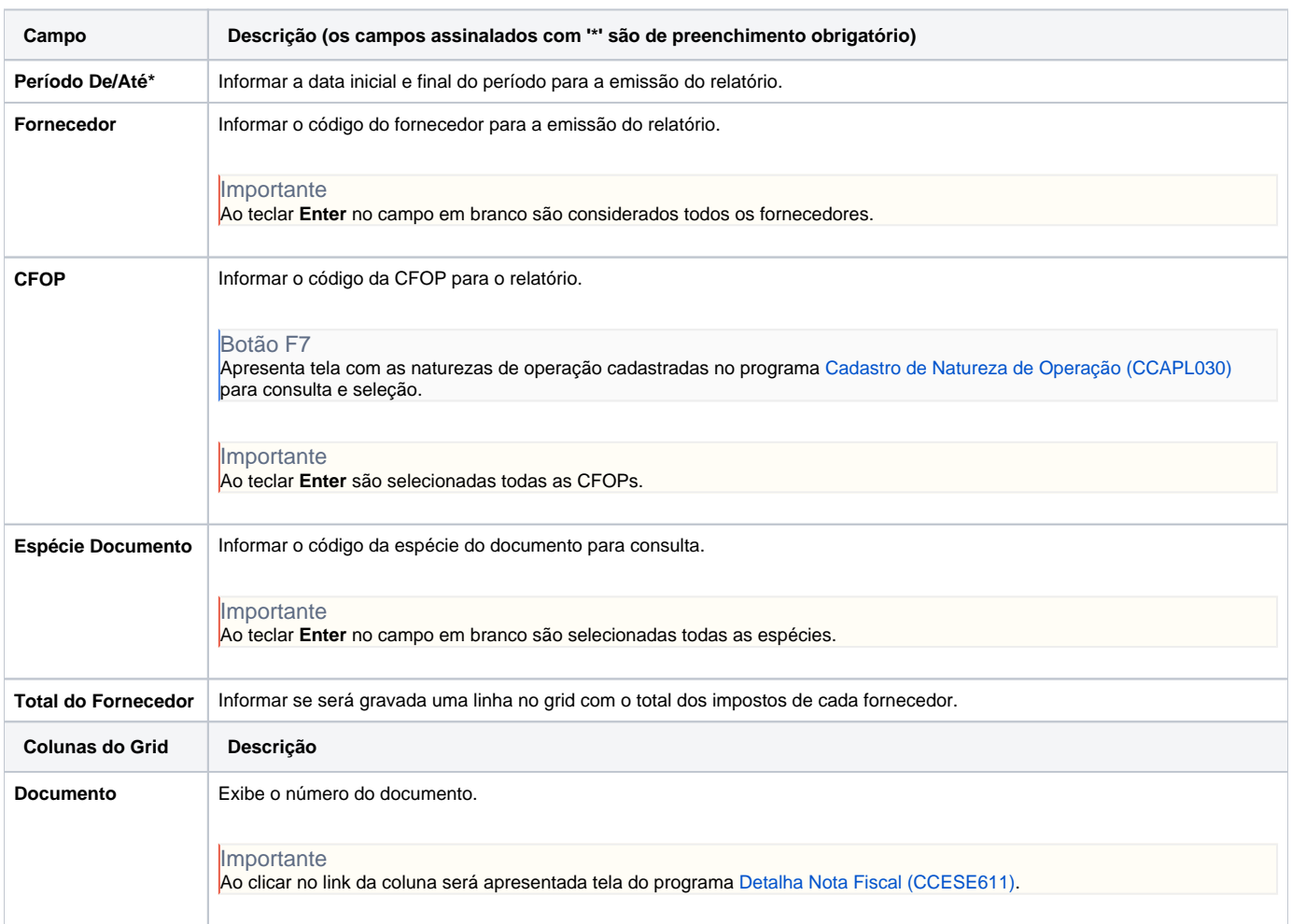

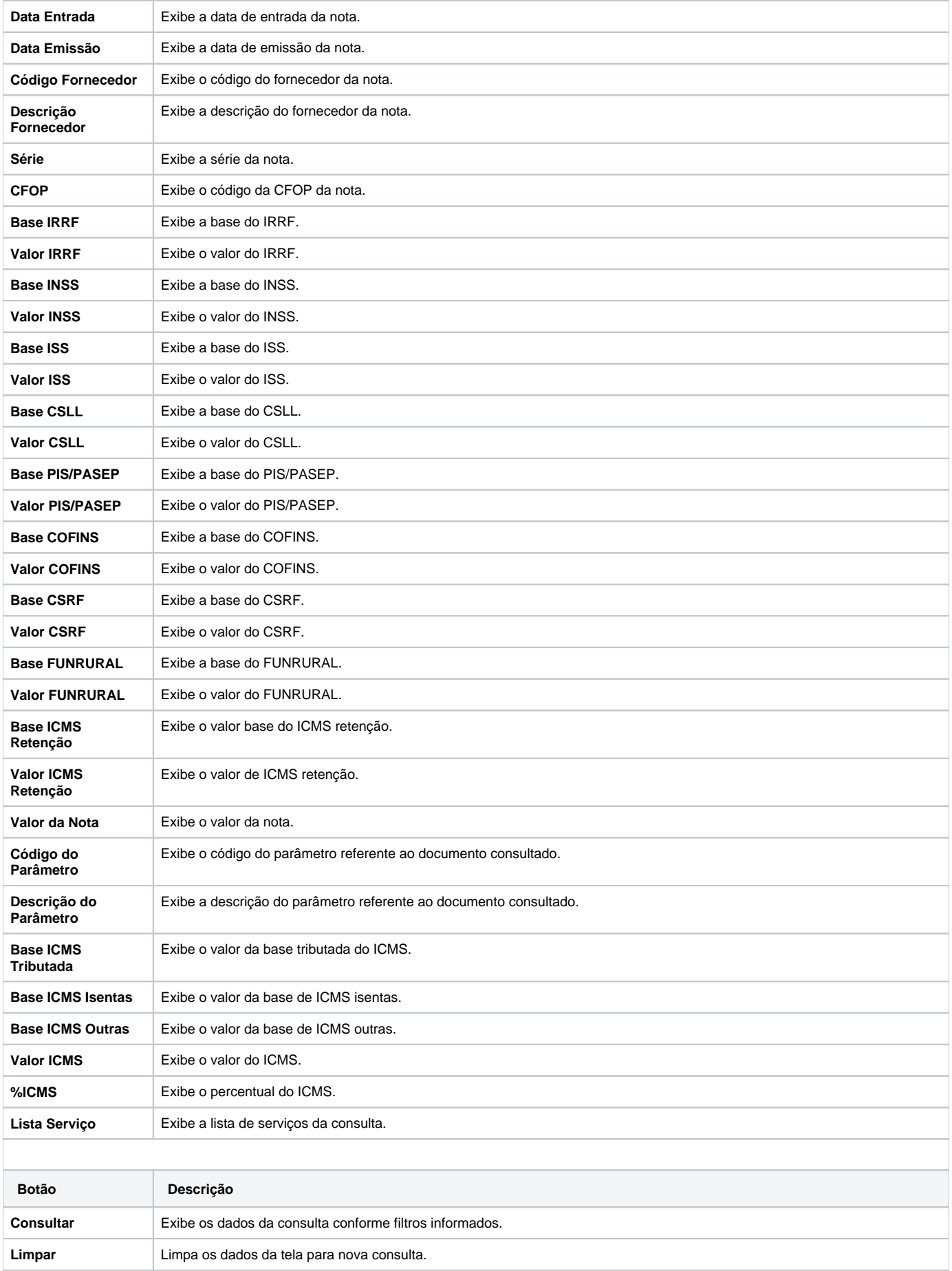

#### Atenção

As descrições das principais funcionalidades do sistema estão disponíveis na documentação do [Consistem ERP Componentes.](http://centraldeajuda.consistem.com.br/pages/viewpage.action?pageId=56295436) A utilização incorreta deste programa pode ocasionar problemas no funcionamento do sistema e nas integrações entre módulos.

Exportar PDF

Esse conteúdo foi útil?

Sim Não